# **ACOMPANHAMENTO EM UMA PÁGINA**

## **I – O que é?**

O acompanhamento é uma ação de controle prevista nos artigos 241 e 242 do Regimento Interno do TCU, que se realiza de forma periódica e concomitante à execução dos atos de gestão, tendo como principal objetivo prevenir a ocorrência de atos danosos ao interesse público, seja por se mostrarem em desacordo com os normativos vigentes, seja por não alcançarem os objetivos previstos de forma econômica, eficiente, eficaz, efetiva e equitativa.

## **II – O acompanhamento e as outras ações de controle**

O acompanhamento se difere de outras ações de controle por permitir verificações de atos das unidades jurisdicionadas à medida que estes são realizados e com uma periodicidade maior. O processo é autorizado e fica disponível na unidade técnica (UT) na situação aberto por um período que pode ultrapassar dois anos, desde que devidamente justificado. A decisão de quando agir cabe à UT, à medida que esta necessite cumprir determinações legais ou identifique riscos, problemas ou inconformidades relacionadas ao objeto fiscalizado. A ação da unidade tende a ser mais rápida e tempestiva.

Assim, o acompanhamento possui algumas características singulares que o difere de outras ações de controle utilizadas pelo TCU, como:

- Periodicidade a UT pode iniciar os procedimentos de coleta e análise de dados previstos no acompanhamento sempre que julgar necessário no período em que o processo estiver aberto;
- Flexibilidade para agir o Ministro-Relator autoriza o acompanhamento por um prazo maior que o usual (pode chegar a dois anos), cabendo à UT decidir quando iniciar a coleta dos dados. Para isso, a UT identifica os riscos potenciais ao objeto fiscalizado, que são representados pelas variáveis de acompanhamento;
- Modalidade de ação de controle concomitante aos atos praticados pelos jurisdicionados;
- Pode conter várias portarias de fiscalização e acórdãos em um mesmo processo, a depender do número de trabalhos realizados.

### **III – Tipos de acompanhamento regulamentados pelo Manual**

Os tipos de acompanhamento regulamentados pelo Manual são:

a) os formalizados mediante processo de fiscalização do tipo Relatório de Acompanhamento (Racom), quando o acompanhamento do objeto fiscalizado exigir trabalhos de campo ou a complexidade da matéria recomendar a designação de equipe de fiscalização.

b) os formalizados mediante autuação de processo específico, do tipo acompanhamento (Acom), nos casos em que as informações obtidas em consulta a sistemas informatizados ou em resposta a diligências forem suficientes para avaliar o objeto fiscalizado, sendo necessário elaborar instrução para a análise da documentação recebida e/ou proposição de adoção de medidas corretivas pelo Tribunal;

### **IV –Variáveis de acompanhamento**

A UT, ao delimitar o escopo do trabalho, precisa definir quais serão as variáveis que serão utilizadas no acompanhamento. Essas variáveis são características sinalizadoras de risco potencial ao objeto fiscalizado. Podem ser de muitos tipos a depender do objeto fiscalizado, como fases de projetos, ocorrência de atos administrativos ilegais ou que contradizem a jurisprudência do TCU, indicadores de desempenho, materialização de riscos identificados, entre outros.

Quadro 1 - Exemplos de variáveis de acompanhamento

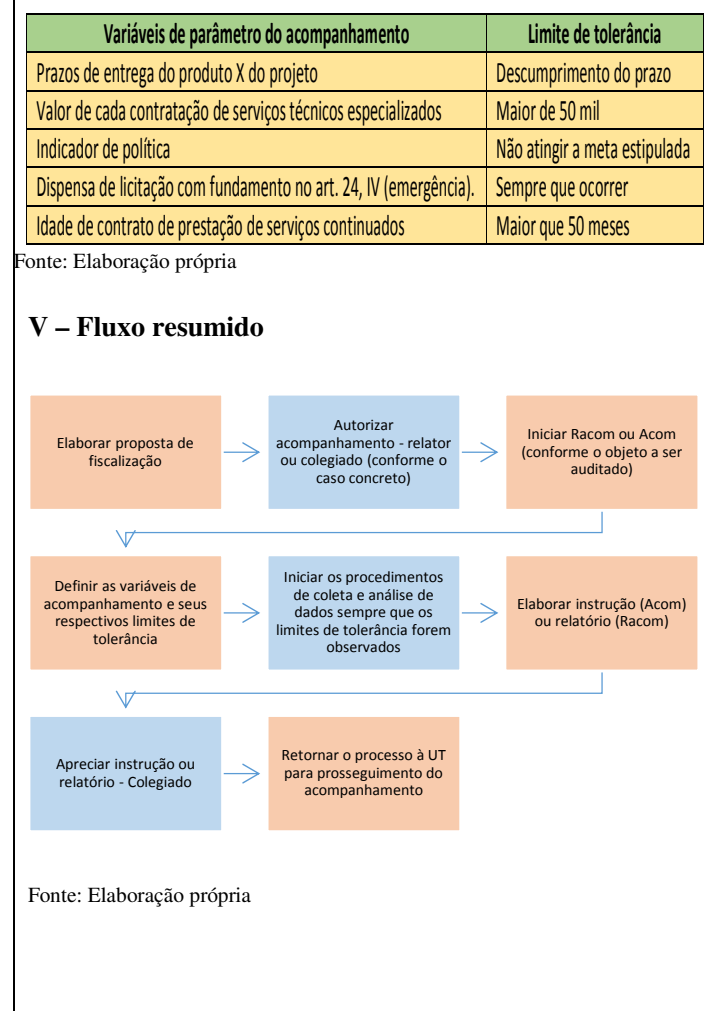